## **МИНИСТЕРСТВО ПРОСВЕЩЕНИЯ РОССИЙСКОЙ ФЕДЕРАЦИИ**

## **Управление образования Администрации г. Иванова**

## **Муниципальное автономное общеобразовательное учреждение лицей № 21**

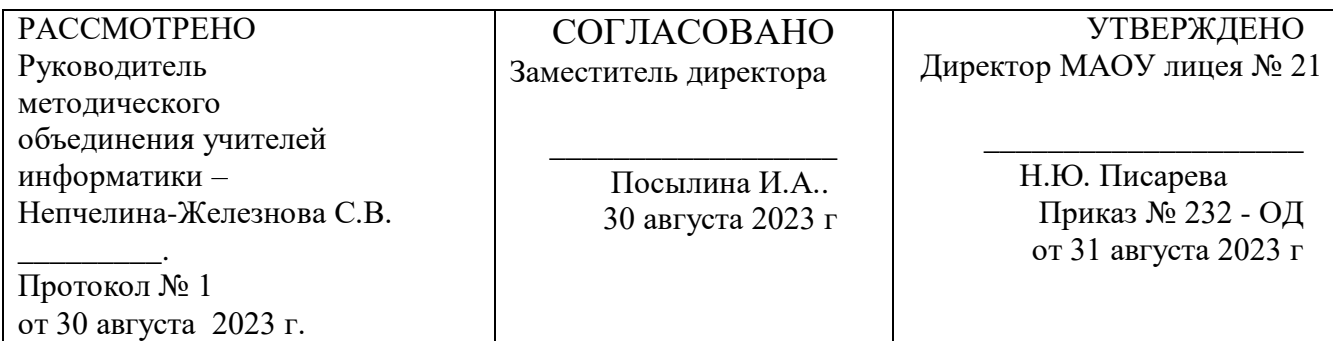

## **РАБОЧАЯ ПРОГРАММА курса «3D - моделирование»**

для обучающихся 5 классов

# ЭЛЕКТРОННОЙ ПОДПИСЬЮ

ДОКУМЕНТ ПОДПИСАН<br>
ЭЛЕКТРОННОЙ ПОДПИСЬ<br>
фикат: 009С8С597ADC7D65D693D5C9E95<br>
<sub>Phell</sub>: Писарева Нина Юрьевна<br>
вителен: с 06.10.2022 до 30.12.2023<br> **Ваново**<br> **2023** Сертификат: 009C8C597ADC7D65D693D5C9E95E3D2FC0 Владелец: Писарева Нина Юрьевна Действителен: с 06.10.2022 до 30.12.2023

**Иваново**

## **ПОЯСНИТЕЛЬНАЯ ЗАПИСКА**

Учебный курс общеобразовательной общеразвивающей программы технической направленности «3D-моделирование в Tinkercad» составлена для учащихся 5 классов и ориентирована на обучающихся, проявляющих интересы и склонности в области информатики, математики, моделирования. Освоение данного направления позволяет решить проблемы, связанные с недостаточным уровнем развития абстрактного мышления, существенным преобладанием образно-визуального восприятия над другими способами получения информации.

Деятельность по моделированию способствует воспитанию активности школьников в познавательной деятельности, развитию высших психических функций (повышению внимания, развитию памяти и логического мышления), аккуратности, самостоятельности в учебном процессе.

Поддержка и развитие детского технического творчества соответствуют актуальным и перспективным потребностям личности и стратегическим национальным приоритетам Российской Федерации.

Общее число часов 17ч за год (1урок в 2 недели).

**Актуальность** данной программы состоит в том, что она направлена на овладение знаниями в области компьютерной трехмерной графики конструирования и технологий на основе методов активизации творческого воображения, и тем самым способствует развитию конструкторских, изобретательских, научно-технических компетентностей и нацеливает детей на осознанный выбор необходимых обществу профессий, как инженерконструктор, инженер-технолог, проектировщик, дизайнер и т.д.

Работа с 3D графикой – одно из самых популярных направлений использования персонального компьютера, причем занимаются этой работой не, только профессиональные художники и дизайнеры.

Данные направления ориентируют детей на рабочие специальности, воспитывают будущих инженеров – разработчиков, технарей, способных к высокопроизводительному труду, технически насыщенной производственной деятельности.

**Новизна** данной программы состоит в том, что занятия по 3D моделированию помогают приобрести глубокие знания в области технических наук, ценные практические умения и навыки, воспитывают трудолюбие, дисциплинированность, культуру труда, умение работать в коллективе. Знания, полученные при изучении программы «3Dмоделирование в Tinkercad» учащиеся могут применить для подготовки мультимедийных разработок по различным предметам. Трехмерное моделирование служит основой для изучения систем виртуальной реальности.

Программа разработана с учетом одного из приоритетных направлений развития в сфере информационных технологий и возрастающей потребности

общества в высококвалифицированных специалистах инженерных специальностей, и реализует начальную профориентацию учащихся.

**Целью программы** является формирование у учащихся целостного представления пространственного моделирования и проектирования объектов на компьютере, создание собственных моделей, развитие проектного, пространственного, технического мышления учащихся и творческого развития учащихся при выполнении проектов по 3D моделированию. Изучение программы позволяет учащимся приобрести новые знания и освоить инструменты для создания и визуализации моделей, что будет способствовать профориентации в области современных компьютерных технологий, а также расширит их кругозор, представления о метапредметных взаимосвязях. При этом при разработке и выполнении групповой проектной работы учащиеся смогут не только более глубоко познакомиться с предметной областью, но и развить в себе ответственность и лидерские способности.

- Повышать интерес детей к инженерному образованию.
- Показать возможности современных программных средств для обработки трёхмерных изображений.
- Познакомить с принципами и инструментарием работы в трехмерных графических редакторах, возможностями 3D печати.

## **Задачи программы:**

- Развитие творческого мышления при создании 3D моделей.
- Формирование интереса к технике, конструированию, программированию, высоким технологиям.
- Развитие логического, алгоритмического и системного мышления.
- Формирование навыков моделирования через создание виртуальных объектов в предложенной среде конструирования.
- Углубление и практическое применение знаний по математике (геометрии).
- Расширение области знаний о профессиях.
- Участие в олимпиадах, фестивалях и конкурсах технической направленности с индивидуальными и групповыми проектами.

## **СОДЕРЖАНИЕ**

#### *Введение в 3D моделирование (2 часа)*

Инструктаж по технике безопасности.

Основные пользовательские характеристики 3D принтеров. Характеристика программы для трехмерного моделирования.

3D технологии. Понятие 3D модели и виртуальной реальности. Области применения и назначение. Знакомство с программой «Tinkercad». Настройка программы. Интерфейс и основы управления.

#### *Конструирование в* **«Tinkercad»** *3D (12 часов)*

Графические примитивы в 3D моделировании.

Основные понятия: цилиндр, конус, призма и пирамида. Сходство и отличия. Перемещение нескольких объектов. Основные ошибки при моделировании.

Пользовательский интерфейс. Инструментальная панель. Тело и отверстие. Вычитание геометрических тел. Увеличение, уменьшение размеров. Копирование. Группировка. Особенности команды и построения пересечений. Особенности моделирования сложных объектов.

#### *Творческие проекты (3 часа)*

Выполнение творческих заданий и мини-проектов по созданию 3D моделей.

## **ЛИЧНОСТНЫЕ, МЕТАПРЕДМЕТНЫЕ И ПРЕДМЕТНЫЕ РЕЗУЛЬТАТЫ ОСВОЕНИЯ КУРСА**

#### **Личностные результаты:**

- формирование ответственного отношения к учению, готовности и способности, обучающихся к саморазвитию и самообразованию на основе мотивации к обучению и познанию;
- формирование целостного мировоззрения, соответствующего современному уровню развития науки и общественной практики;
- развитие осознанного и ответственного отношения к собственным поступкам при работе с графической информацией;
- формирование коммуникативной компетентности в процессе образовательной, учебно-исследовательской, творческой и других видов деятельности.

#### **Метапредметные результаты:**

- умение ставить учебные цели;
- умение использовать внешний план для решения поставленной задачи;
- умение планировать свои действия в соответствии с поставленной задачей и условиями ее реализации;
- умение осуществлять итоговый и пошаговый контроль выполнения учебного задания по переходу информационной обучающей среды из начального состояния в конечное;
- умение сличать результат действий с эталоном (целью);
- умение вносить коррективы в действия в случае расхождения результата решения задачи с ранее поставленной целью;
- умение оценивать результат своей работы с помощью тестовых компьютерных программ, а также самостоятельно определять пробелы в усвоении материала курса.

#### **Предметные результаты:**

- умение использовать терминологию моделирования;
- умение работать в среде графических 3D редакторов;
- умение создавать новые примитивные модели из имеющихся заготовок путем разгруппировки-группировки частей моделей и их модификации;
- умение самостоятельно определять цели своего обучения, ставить и формулировать для себя новые задачи в учёбе и познавательной деятельности, развивать мотивы и интересы своей познавательной деятельности;
- владение основами самоконтроля, самооценки, принятия решений и осуществления осознанного выбора в учебной и познавательной деятельности;
- умение определять понятия, создавать обобщения, устанавливать аналогии, классифицировать, самостоятельно выбирать основания и критерии для классификации, устанавливать причинноследственные связи, строить логическое рассуждение, умозаключение (индуктивное, дедуктивное и по аналогии) и делать выводы;
- умение создавать, применять и преобразовывать графические объекты для решения учебных и творческих задач;
- умение осознанно использовать речевые средства в соответствии с задачей коммуникации;
- поиск и выделение необходимой информации в справочном разделе учебников;
- владение устной и письменной речью.

#### **Система оценки достижения планируемых результатов:**

Оценка предметных результатов осуществляется в ходе процедур текущего, итогового контроля.

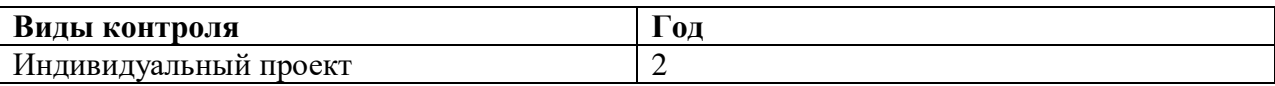

## **ТЕМАТИЧЕСКОЕ ПЛАНИРОВАНИЕ**

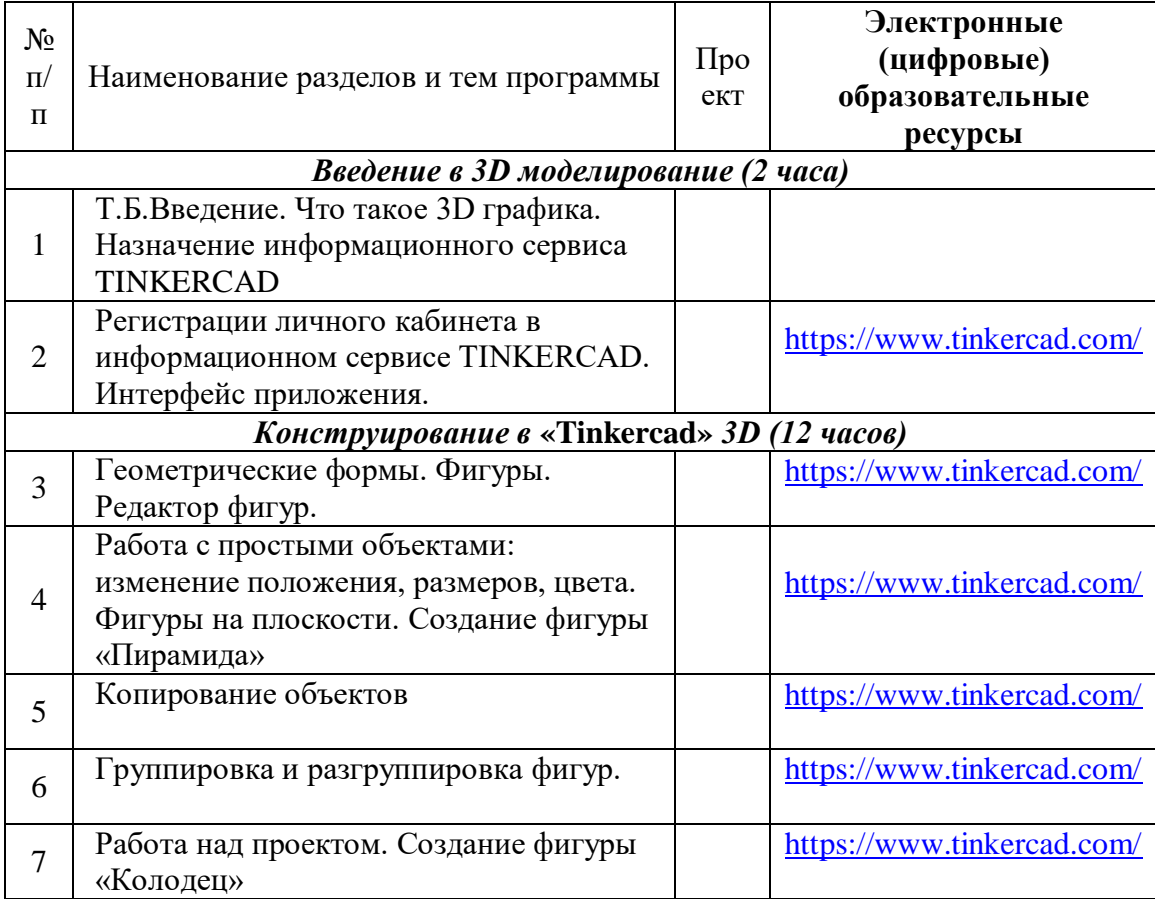

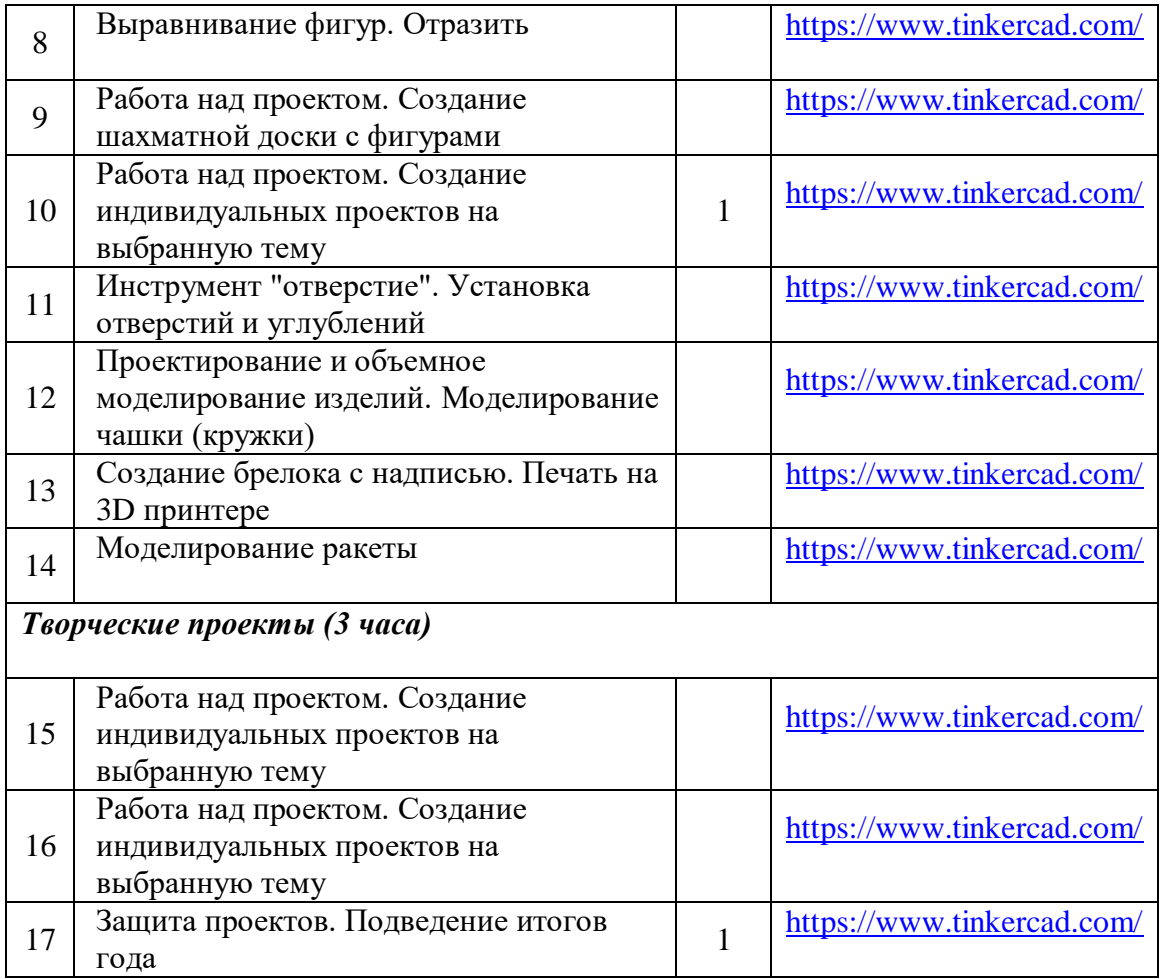

## **УЧЕБНО-МЕТОДИЧЕСКОЕ ОБЕСПЕЧЕНИЕ ОБРАЗОВАТЕЛЬНОГО ПРОЦЕССА**

**ОБЯЗАТЕЛЬНЫЕ УЧЕБНЫЕ МАТЕРИАЛЫ ДЛЯ УЧЕНИКА** <https://www.tinkercad.com/>

**МАТЕРИАЛЬНО-ТЕХНИЧЕСКОЕ ОБЕСПЕЧЕНИЕ ОБРАЗОВАТЕЛЬНОГО ПРОЦЕССА**  компьютер, проектор, 3D принтер.

**МЕТОДИЧЕСКИЕ МАТЕРИАЛЫ ДЛЯ УЧИТЕЛЯ** <https://www.tinkercad.com/>

## **ЦИФРОВЫЕ ОБРАЗОВАТЕЛЬНЫЕ РЕСУРСЫ И РЕСУРСЫ СЕТИ ИНТЕРНЕТ**

<https://www.youtube.com/watch?v=Su2eC-aApn4>

<https://www.qbed.space/knowledge/blog/tinkercad-for-beginners-part-1>

<https://www.qbed.space/knowledge/blog/tinkercad-for-beginners-part-2>

<https://www.youtube.com/watch?v=EPLTttMf4bI>